# **Software**<sup>4G</sup>

# **Adabas Transaction Manager**

**Messages and Codes**

Version 7.5.1

September 2009

# Adabas Transaction Manager

This document applies to Adabas Transaction Manager Version 7.5.1 and to all subsequent releases.

Specifications contained herein are subject to change and these changes will be reported in subsequent release notes or new editions.

Copyright © Software AG 2009. All rights reserved.

The name Software AG, webMethods and all Software AG product names are either trademarks or registered trademarks of Software AG and/or Software AG USA, Inc. Other company and product names mentioned herein may be trademarks of their respective owners.

# **Table of Contents**

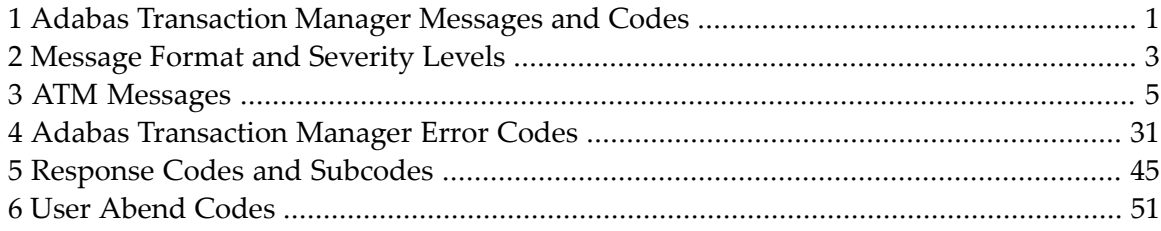

# <span id="page-4-0"></span>**1 Adabas Transaction Manager Messages and Codes**

This document describes the messages and response codes which may be encountered during Adabas Transaction Manager execution.

ATM messages may be:

- displayed on the operator console
- written to the ATM daemon DDPRINT dataset

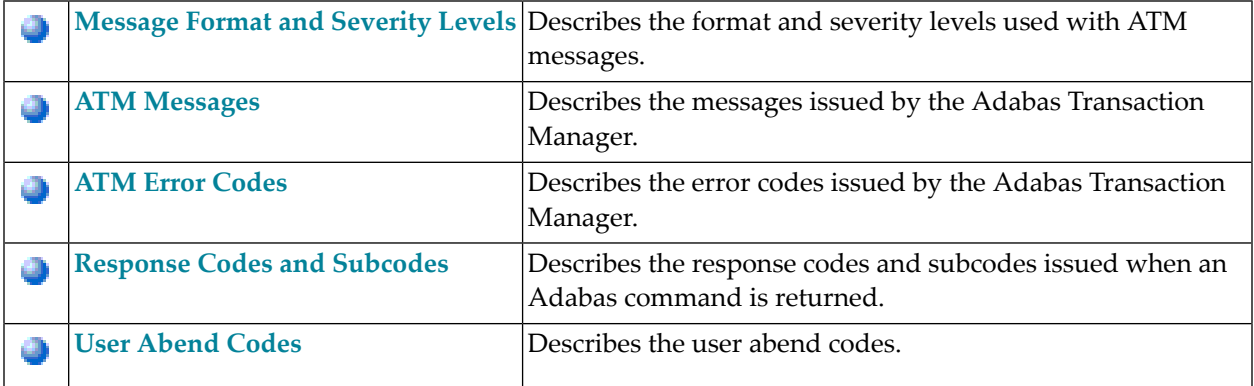

# <span id="page-6-0"></span>**2 Message Format and Severity Levels**

# **Message Format**

ATM messages have the general format:

ATM*nnn ss* (MESSAGE TEXT) [additional information]

—where

*nnn* is the message number

*ss* is the severity code (in hexadecimal)

Some messages have additional information following the message text.

# **Message Severity Levels**

The following table explains the general meaning of each severity level:

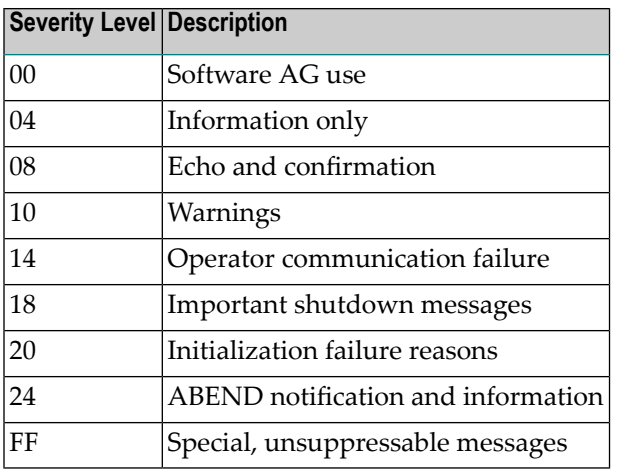

# <span id="page-8-0"></span>**3 ATM Messages**

### **ATM000\_FF NO TEXT**

**Explanation** One of the following occurred:

- an unexpected error
- an error created intentionally by ZAP
- Action If the error was unexpected, contact your Software AG support representative.

#### **ATM001\_20 ADABAS VERSION NOT SUPPORTED BY ATM**

**Explanation** The Adabas Transaction Manager cannot be used with this version of Adabas.

**Action** Use a version of Adabas that ATM supports.

#### **ATM002\_20 ATM DATABASE OP FAILED, RSP/SUBCODE rsp/subcode**

**Explanation** The ATM recovery database failed to open for the reason indicated.

Action Correct the cause of the response code and restart the ATM daemon.

# **ATM003\_20 UNABLE TO LOAD module-name**

**Explanation** The named module could not be loaded.

**Action** Ensure that the module is in a library from which it can be loaded dynamically.

# **ATM004\_20 UNABLE TO OPEN DDCARD**

**Explanation** The ATM daemon could not open the DDCARD dataset.

**Action** Check the DDCARD dataset.

# **ATM005\_20 ERROR READING DDCARD**

**Explanation** An error occurred when the ATM daemon attempted to read a record from DDCARD.

**Action** Check the DDCARD dataset.

# **ATM006\_20 PARAMETER ERROR**

- **Explanation** A parameter is incorrectly specified in the DDCARD input. The first ATM006 message is followed by two additional messages, each prefixed with ATM006, displaying the parameter statement in error and indicating the position at which the error was detected.
- **Action** Correct the parameter specification and restart the ATM daemon.

# **ATM007\_20 COR GROUP ALREADY HAS DAEMON: daemon**

- **Explanation** The ATM daemon indicated in the message is already active locally in the local COR group. It is not possible to have more than one ATM daemon associated with the same COR group and executing in the same location (that is, under the same Adabas ID table, or Adabas SVC).
- Do not attempt to run more than one ATM daemon under the same ID table and associated with the same COR group. **Action**

### **ATM008\_10 AWAITING CONTACT FROM LOCAL SYSCO DAEMON**

- **Explanation** The ATM daemon cannot complete its initialization process until the associated Adabas System Coordinator daemon provides it with essential operational information.
- Check that there is an Adabas System Coordinator daemon running under the same ID table (Adabas SVC) as the ATM daemon. **Action**

### **ATM009\_20 REGISTER FOR event-type FAILED. reason**

- **Explanation** The ATM daemon attempted to register with the local SYSCO daemon, for notification of certain events ("event-type"), but the attempt failed. A summary reason might be given.
- Check the availability of the local SYSCO daemon. If the SYSCO daemon is available, and the reason for the error is not apparent from the details in the error message, contact your Software AG support representative, noting the value of "reason". **Action**

# **ATM010\_20 GENERAL GETMAIN FAILED**

**Explanation** ATM was unable to acquire enough storage to initialize.

**Action** Increase the amount of memory available to the job and restart it.

# **ATM011\_20 GETMAIN ERROR DURING INITIALIZATION OF queue-area**

**Explanation** ATM was unable to acquire enough storage to initialize the queue area indicated.

**Action** Increase the amount of memory available to the job and restart it.

# **ATM012\_20 UNABLE TO ACQUIRE STORAGE FOR area-name**

**Explanation** ATM was unable to acquire enough storage for the area named.

Action Increase the amount of memory available to the job and restart it.

# **ATM013\_20 INITIALIZATION ERROR. FUNCTION/RF: function/rf**

**Explanation** An error occurred during the initialization of an interface to an external transaction coordinator.

Check the documentation for the external transaction coordinator being used to determine the meaning of the return code (value "rf"). If the cause of the problem is still not apparent, contact your Software AG support representative, noting the values of "function" and "rf". **Action**

# **ATM014\_20 RRMS LOGNAME CHECK FAILED**

- **Explanation** This message relates to the initialization of the ATM interface with RRMS. The ATM daemon Database ID has changed since ATM was last used with this RRMS system.
- The ATM daemon Database ID must not be changed while there are global transactions in progress. If you have changed the daemon Database ID and are sure that there were no **Action** incomplete global transactions, you can override this initialization error using the ADARUN parameter TMRESTART=FORCE.

# **ATM015\_10 RRMS LOGNAME INCONSISTENCY OVERRIDDEN**

**Explanation** This message relates to the initialization of the ATM interface with RRMS. The ATM daemon Database ID has changed since ATM was last used with this RRMS system, but the inconsistency was ignored because of the setting of the ADARUN parameter TMRESTART.

**Action** None. This message is for information only.

# **ATM016\_20 RRMS HAS LOST HARDENED RESTART DATA**

- **Explanation** This message relates to the initialization of the ATM interface with RRMS. Because RRMS has lost some restart data, integrity cannot be guaranteed for incomplete transactions that were under the control of RRMS.
- If it is not possible to recover the RRMS restart data, you can use the ADARUN parameter TMRESTART to force the ATM daemon to initialize. Details of any incomplete transactions are then transferred to the STJ file and can be examined using the SYSATM application. **Action**

# **ATM017\_20 FAILED TO OPEN ATMLOG. RC/RF:rc/rf**

**Explanation** The ATM daemon was unable to open the ATMLOG1 or ATMLOG2 dataset.

Check the definition of the ATMLOG1/2 datasets. If the cause of the error is not apparent, report the problem to your Software AG support representative, noting the values of "rc" and "rf". **Action**

# **ATM018\_20 DTP=TM NOT SPECIFIED FOR NODE dbid**

- **Explanation** The database (dbid) is expected to be an ATM daemon, but it behaves as if it is not executing as an ATM daemon.
- Action Check that DTP=TM is specified in the ADARUN parameters of the indicated database.

### **ATM019\_20 RRS IS NOT ACTIVE; ATM WILL WAIT AND RETRY**

- **Explanation** This message relates to the initialization of the ATM interface with RRMS. Initialization cannot complete because the RRS component of RRMS is not available.
- Report the problem to your systems programming staff. The ATM daemon cannot initialize until RRS is active again. **Action**

## **ATM020\_04 RRS EXITS HAVE BEEN SET**

**Explanation** If the ATM daemon is started with the parameter <code>TMSYNCMGR=RRMS</code>, this message is issued when the ATM RRMS interface has been initialized.

### **ATM021\_08 RRS RESTART FINISHED**

**Explanation** If the ATM daemon is started with the parameter <code>TMSYNCMGR=RRMS</code>, this message is issued when ATM finishes telling RRS how to handle any transactions that previously failed to complete.

# **ATM022\_20 DAEMON PARM SEND FAILED. JOB/RSP/SUB/RC: job/rsp/sub/rc'**

- **Explanation** This message is issued by a SYSCO daemon when it tries, and fails to supply parameters to an ATM daemon that is initializing. The daemon's job name ("job") is given, if this is known; otherwise the daemon's Database ID is given. A response code ("rsp"), subcode ("sub") and return code ("rc") might also be given.
- Check that the ATM daemon identified in the message is active. If the cause of the error is not apparent, contact your Software AG support representative, noting the values of the variables in the message. **Action**

# **ATM023\_04 ISN: isn**

- **Explanation** This message is preceded by message ATM025 or ATM033. It indicates the ISN associated with the error.
- Action Refer to the explanation of the previously issued message.

# **ATM024\_10 ERROR DURING DB RESTART; ID/ERR: dbid/error-code**

**Explanation** The error (error-code) occurred during restart processing for the database (dbid).

Refer to the descriptions of the possible error [codes](#page-34-0). If the cause of the error is not clear, report the details to your Software AG support representative, noting the values of the variables. **Action**

# **ATM025\_10 ERROR IN ATM RESTART; ID/RSP/SUB/CMD: dbid/rsp/sub/cmd**

- **Explanation** An unexpected response code (rsp) was encountered during restart processing for the ATM daemon (dbid). The response code, subcode (sub), and command code (cmd) are provided. An ATM023 message may follow, providing an associated ISN.
- If the cause of the error is not clear from the description of the response code, report the details to your Software AG support representative, noting the values of the variables. **Action**

### **ATM026\_10 ERROR DURING ATM RESTART; ID/ERR: dbid/error-code**

**Explanation** The error (error-code) occurred during restart processing for the partner ATM daemon (dbid).

Refer to the descriptions of the possible error [codes](#page-34-0). If the cause of the error is not clear, report the details to your Software AG support representative, noting the values for the variables. **Action**

### **ATM027\_10 ATM RESTART. MAX PARTNERS EXCEEDED. USER userid**

**Explanation** The maximum number of partner ATM daemons indicated by the ADARUN parameter TMNODES is not sufficient to perform restart processing for incomplete transactions.

> The error occurred while ATM was attempting restart processing for the user whose ETID or Client ID is "userid". This message is followed by an ATM087 message providing the user's 28-byte Communication ID.

> The ATM daemon continues to execute, but cannot complete restart processing for transactions affected by the error.

Action Set the TMNODES parameter to 191 and restart ATM.

# **ATM028\_10 DB RESTART. MAX TARGETS EXCEEDED. USER userid**

**Explanation** ATM is unable to perform restart processing for an incomplete transaction because the number of databases involved in the transaction exceeds the maximum possible.

> The error was detected while ATM was attempting restart processing for the user whose ETID or Client ID is "userid". This message is followed byan ATM087 message providingthe user's 28-byte Communication ID.

> The ATM daemon continues to execute, but cannot complete restart processing for transactions affected by the error.

Action Contact your Software AG support representative.

# **ATM029\_10 PARTNER/DB RESTART ABORTED; ID/ERR: dbid/error-code**

**Explanation** The error indicated occurred during restart processing associated with the database or ATM identified by "dbid".

> The ATM daemon continues to execute, but cannot complete restart processing for transactions affected by this error.

Refer to the descriptions of the possible **error [codes](#page-34-0)**. If the cause of the error is not apparent, report the details to your Software AG support representative, noting the error code. **Action**

### **ATM030\_10 ERROR DURING TRAN RESTART; ID/ERR//COMMID: dbid/error-code**

**Explanation** The error indicated occurred during restart processing for an incomplete transaction. The database associated with the error is identified by "dbid".

> The message is followed by an ATM032 message giving the ETID or Client ID of the transaction's owner, and an ATM087 message giving the user's 28-byte Communication ID.

Refer to the descriptions of the possible **error [codes](#page-34-0)**. If the cause of the error is not apparent, report the details to your Software AG support representative, noting the error code. **Action**

# **ATM031\_10 ERROR DURING BRANCH RESYNC; ID/ERR//COMMID: dbid/error-code**

**Explanation** The error indicated occurred while ATM was attempting to synchronize restart for an incomplete transaction branch with a partner ATM daemon. The partner ATM daemon associated with the error is identified by "dbid".

> The message will be followed by an ATM032 message giving the ETID or Client ID of the transaction's owner, and an ATM087 message giving the user's 28-byte Communication ID.

Refer to the descriptions of the possible **error [codes](#page-34-0)**. If the cause of the error is not apparent, report the details to your Software AG support representative, noting the error code. **Action**

# **ATM032\_10 RESTART ERROR FOR USER userid**

- **Explanation** This message refers to a previous error message and gives the ETID or Client ID of the user associated with the previous error.
- **Action** Refer to details for the preceding message.

# **ATM033\_10 ERROR DURING DB RESTART; ID/RSP/SUB/CMD: dbid/rsp/sub/cmd**

- **Explanation** An unexpected response code was encountered during restart processing for database "dbid". The response code, subcode, and command code are provided. An ATM023 message may follow, providing an associated ISN.
- If the cause of the error is not clear from the description of the response code, report the details to your Software AG support representative, noting the value of the variables. **Action**

# **ATM034\_10 MEMCHK REGISTER FAILED FOR RM. DB/RSP/SUB/RC: dbid/rsp/sub/cmd**

- **Explanation** An unexpected condition was encountered when the ATM daemon attempted to register a DTP=RM database job for notification, by the SYSCO daemon, of certain events. This can happen during initialization of an ATM daemon, or when a DTP=RM database is started.
- Check the availability of the local SYSCO daemon. If the SYSCO daemon is available, and the cause of the error is not clear from the details in the message, contact your Software AG support representative, noting the values of the variables given in the message. **Action**

### **ATM035\_10 PEER NOTIFY ERROR. ID/RSP/SUB/RC/TM: id/rsp/subcode/rc/peer**

- **Explanation** This message can be issued by an Adabas System Coordinator daemon. It indicates that an error occurred while the SYSCO daemon was trying to notify its local ATM transaction manager that another ATM manager had started in the same COR group, elsewhere in the network. The message identifies the local ATM daemon (value "id") and the remote ATM that is starting (value "peer"), and gives details of the error, which can include an Adabas response code and subcode (values "rsp" and "subcode"), or an ATM error code (value "rc").
- If the cause of the error is not clear from the description of the response code or error code, report the details to your Software AG support representative, noting the values of the variables in the message. **Action**

### **ATM036\_08 ATM NUCLEUS INITIALIZATION STARTED**

- **Explanation** This message appears during the initialization of an ATM transaction manager, and indicates that initialization of the transaction manager's environment has started.
- **Action** None. This message is for information only.

# **ATM037\_08 COR GROUP/DAEMON: group/jobname**

**Explanation** This message is issued by an ATM transaction manager at the end of its initialization process. It identifies the Ababas System Coordinator group that the transaction manager is associated with, and the job name of the local COR daemon.

**Action** None. This message is for information only.

# **ATM038\_00 FURTHER RESTART ERROR MESSAGES WILL BE SUPPRESSED**

- **Explanation** This message is issued during ATM restart when the daemon has issued 100 error messages. It indicates that any additional errors encountered during the restart process will be written to the DDPRINT dataset only, and not to the console.
- **Action** None. This message is for information only.

### **ATM039\_04 TRANSACTION RESTART NOT POSSIBLE FOR DB dbid**

- **Explanation** This message is preceded by message ATM025. It indicates that serious errors prevent the ATM daemon from restarting affected transactions.
- Correct the error reported in the ATM025 message; then restart the database indicated in the message. **Action**

#### **ATM040\_00 TRANSACTION RESTART DEFERRED FOR INACTIVE DB dbid**

- **Explanation** This message might be issued during an ATM daemon's restart processing. Incomplete transactions exist that involve the database indicated. It is not possible for the daemon to resolve them because the database is not active.
- This message is for information only. Restart processing for such transactions occurs when the indicated database is restarted. **Action**

## **ATM041\_00 TRANSACTION RESTART DEFERRED FOR INACTIVE NODE dbid**

- **Explanation** This message might be issued during an ATM daemon's restart processing. Incomplete transactions exist that involve the partner ATM daemon indicated by"dbid". It is not possible for the daemon to resolve them because the partner ATM daemon is not active.
- This message is for information only. Restart processing for such transactions occurs when the indicated ATM daemon is restarted. **Action**

#### **ATM042\_10 NUMBER OF WARNING MESSAGES SUPPRESSED: count**

- **Explanation** This message is issued by an ATM daemon at the end of restart processing if the number of error messages during restart processing exceeded 100.
- This message is forinformation only. The suppressed messages can be found in the DDPRINT dataset. **Action**

# **ATM043\_04 NUMBER OF TRANSACTIONS COMPLETED DURING RESTART: count**

- **Explanation** This message is issued by an ATM daemon at the end of restart processing. It indicates the number of previously incomplete transactions that were completed (by completing the commit process) during ATM restart processing.
- **Action** This message is for information only.

# **ATM044\_04 NUMBER OF TRANSACTIONS BACKED OUT DURING RESTART: count**

- **Explanation** This message is issued by an ATM daemon at the end of restart processing. It indicates the number of previously incomplete transactions that were backed out during ATM restart processing.
- **Action** This message is for information only.

### **ATM045\_04 NUMBER OF TRANS/BRANCHES PENDING AFTER RESTART: count**

**Explanation** This message is issued by an ATM daemon at the end of restart processing. It indicates the number of incomplete transactions or transaction branches that could not be completed or backed out during ATM restart processing, and so remain incomplete. These transactions remain incomplete until they can be completed or fully backed out.

> **Note:** This message is issued before the ATM daemon attempts to resynchronize incomplete transactions that are controlled by the CICS syncpoint manager or by RRS.

**Action** This message is for information only.

### **ATM046\_04 NUMBER OF TRANS/BRANCHES TRANSFERRED TO STJ: count**

- **Explanation** This message is issued by an ATM daemon at the end of restart processing. It indicates the number of incomplete transactions or transaction branches that could not be completed or backed out during the daemon recovery restart processing, and that were removed and recorded in the suspect transaction journal file in the ATM daemon's database. The number indicated should be zero unless the TMRESTART parameter indicates a forced restart.
- **Action** This message is for information only.

### **ATM047\_20 ATM INITIALIZATION FAILED**

- **Explanation** A serious error prevented the ATM daemon from initializing. Previous messages should indicate the reason.
- Action Refer to the explanations of preceding error messages.

# **ATM048\_08 ATM NUCLEUS INITIALIZATION COMPLETE, Vvers, SESSION sess**

- **Explanation** This message marks the successful completion of an ATM daemon initialization processing. The version, release, and maintenance level of ATM are displayed, followed by the session number (sess) for this execution of the daemon.
- **Action** This message is for information only.

# **ATM049\_04 NUMBER OF ERRORS READING RECOVERY RECORDS: count**

- **Explanation** This message appears at the end of the ATM daemon initialization processing if any errors were encountered reading recovery records.
- The message is for information only. For information about the errors encountered, refer to the error messages that precede this message. **Action**

# **ATM050\_20 'SIGN-OFF' FAILED, RESPONSE CODE rsp**

- **Explanation** This message can appear during the closedown process of a nucleus that was running with DTP=RM. It indicates that the nucleus called the local ATM daemon to notify it of the closedown, but the command failed with response code "rsp".
- Nucleus termination will continue. Anyincompleteglobal transactions will be resynchronized when the nucleus next communicates with the ATM daemon. **Action**

# **ATM051\_20 'SIGN-OFF' FAILED, ERROR CODE error-code**

- **Explanation** This message can appear during the closedown process of a nucleus that was running with  $DTP=RM$ . It indicates that the nucleus called the local ATM daemon to notify it of the closedown, but ATM returned the error code "error-code".
- Check the meaning of the given error code, to see if ATM needs any corrective action. Nucleus termination will continue. Any incomplete global transactions will be resynchronized when the nucleus next communicates with the ATM daemon. **Action**

# **ATM052\_20 PROTOCOL ERROR. ATM NOT INITIALIZED.**

- **Explanation** This message is issued if an ATM daemon receives an operator command before it has completed its initialization processing.
- **Action** Wait, and re-issue the command later.

# **ATM054\_20 HANDSHAKE ERROR; ID/RSP/SUB/CMD: dbid/rsp/sub/cmd**

- **Explanation** An error occurred while the ATM daemon was trying to handshake with the partner ATM daemon identified by "dbid". The error was an unexpected Adabas response code (rsp). The subcode (sub) and command code (cmd) are provided.
- If the cause of the error is not clear from the description of the response code, report the details to your Software AG support representative, noting the values of the variables. **Action**

# **ATM055\_20 HANDSHAKE ERROR; ERR/QERR: error-code/queue-error**

- **Explanation** An error occurred while the ATM daemon was attempting to handshake with a partner ATM daemon. The error code and, if applicable, a queue management error are provided.
- Refer to the descriptions of the possible **error [codes](#page-34-0)**. If the cause of the error is not apparent, report the details to your Software AG support representative, noting the error code. **Action**

### **ATM056\_10 WARNING THRESHOLD REACHED FOR POOL: pool-name**

- **Explanation** When a certain pool in storage reaches 85% full (rounded down, minimum value 1), this message is issued as a warning.
- Check the high-water mark for the indicated parameter, and if necessary increase the appropriate parameter value and restart the ATM daemon. **Action**

### **ATM057\_10 NO FREE SLOTS IN queue-area**

**Explanation** The indicated queue area is full.

Increase the relevant parameter and restart the ATM daemon. If the indicated queue area has no associated ADARUN parameter, the error was most likely caused by shortage of memory. In this case, increase the amount of memory available to the ATM daemon and restart it. **Action**

### **ATM058\_10 MIXED TRANSACTION STATUS/RESULT REPORTED BY ATM dbid**

**Explanation** The ATM daemon was attempting restart processing for incomplete transactions involving the partner ATM daemon "dbid", which was restarting. The partner ATM daemon reported an inconsistent transaction status (partly committed, partly backed out). Subsequent messages identify the owner of the transaction.

Likely causes include the following:

- Some Adabas nucleus heuristically terminated its part of a global transaction.
- $\blacksquare$  Some ATM daemon was started with  $\blacksquare$  MRESTART={FORCE | FORCEALL}.
- A transaction branch was forcibly terminated on request from an online services user or operator.
- Some database was restored to a status that is inconsistent with the status of other databases in the network.
- Pending restart information in some database was discarded (for example, by formatting Work or by starting with ADARUN IGNDTP=YES).
- In some of the above cases, details of the transaction (branch) might be found in an ATM daemon suspect transaction journal (STJ) file. Otherwise, use Online Services or application-specific checks to determine the status of the transaction. **Action**

# **ATM059\_10 MIXED TRANSACTION STATUS/RESULT; DBID dbid**

- **Explanation** ATM was attempting restart processing for incomplete transactions involving the indicated database, which was restarting. The ATM daemon detected an inconsistent transaction status (partly committed, partly backed out). Refer to message ATM058 for likely causes.
- **Action** Use Online Services or application-specific checks to determine the status of the transaction.

# **ATM060\_10 CONFLICTING TRANSACTION STATUS REPORTED BY ATM/DB dbid**

**Explanation** ATM was attempting restart processing for incomplete transactions involving the partner ATM daemon or database indicated by "dbid", which was restarting. The ATM daemon detected an inconsistent or unknown transaction identifier (XID). Subsequent messages provide further information.

**Action** Use Online Services or application-specific checks to determine the status of the transaction.

### **ATM061\_10 MIXED TRANSACTION STATUS FOR USER userid**

- **Explanation** This message indicates the ETID or Client ID of the owner of the transaction associated with a previous ATM058 or ATM059 message.
- Action Refer to the explanation of the preceding message.

# **ATM062\_10 CONFLICTING TRANSACTION STATUS FOR USER userid**

- **Explanation** This message indicates the ETID or Client ID of the owner of the transaction associated with a previous ATM060 message.
- Action Refer to the explanation of the preceding message.

### **ATM063\_10 ERROR UPDATING PRR; RSP/SUB/CMD: rsp/sub/cmd**

- **Explanation** The ATM daemon received an unexpected response code while attempting to update a recovery record in its database. The message gives the response code (rsp), subcode (sub), and command code (cmd).
- If the cause of the error is not clear from the description of the response code, report the details to your Software AG support representative, noting the values of the variables. **Action**

### **ATM064\_10 ERROR UPDATING PRR; ERR: error-code**

- **Explanation** The ATM daemon encountered the indicated error code while attempting to update a recovery record in its database.
- Refer to the descriptions of the possible **error [codes](#page-34-0)**. If the cause of the error is not apparent, report the details to your Software AG support representative, noting the error code. **Action**

# **ATM066\_04 LOG FILE SWITCHED TO ATMLOGn**

**Explanation** Either the log file previously in use was full or the operator command TM FEOFLOG was used.

**Action** This message is for information only.

# **ATM067\_10 UNSUPPORTED FUNCTION**

**Explanation** The ATM daemon received a function call that is not valid.

Action Contact your Software AG support representative.

# **ATM068\_04 QUIESCING TRANSACTIONS FOR DB dbid**

- **Explanation** The ATM daemon is attempting to complete (commit or back out) all active global transactions that involve the indicated database in response to
	- a request from an Online Services user; or
	- an ADAEND command issued to the indicated database.
- **Action** This message is for information only.

# **ATM069\_10 TRANSACTIONS CANNOT BE QUIESCED. DB/ERR: dbid/err**

- **Explanation** The indicated error occurred while the ATM daemon was trying to quiesce transactions involving database "dbid". As a result, ATM was unable to complete one or more transactions.
- Refer to the descriptions of the possible **error [codes](#page-34-0)**. If the appropriate action is not clear, contact your Software AG support representative. **Action**

# **ATM070\_10 LOCAL TRAN(S) STILL IN DOUBT ON DB dbid**

- **Explanation** ATM attempted to complete (commit or back out) all active global transactions that involve the indicated database, but at the end of the process, at least one transaction or transaction branch involving the database remained active.
- This message may be preceded or followed by messages requiring action. If so, refer to the explanations of those messages. **Action**

### **ATM071\_10 FOLLOWING TMS IN ERROR: id-list**

- **Explanation** While the ATM daemon was attempting to quiesce transactions on a database, it asked one or more partner ATM daemons to do the same, but one or more of them returned an unexpected error. The message lists up to four partner ATM daemons that failed to carry out its request.
- Use Online Services to check the status of the indicated ATM nodes and, if necessary, to quiesce each ATM daemon's transactions for the required database. **Action**

# **ATM072\_10 HEURISTIC TERMINATIONS MAY RESULT**

**Explanation** This message is preceded by message ATM068 and one or more of the messages ATM069, ATM070, and ATM071.

> The database indicated in message ATM068 received an ADAEND command and asked ATM to quiesce its global transactions. At the end of the process, at least one transaction or transaction branch involving the database remained active.

> Any such transaction or transaction branch is heuristically terminated when its TT time limit expires, which could result in mixed completion of the related global transactions.

This message warns of the impending loss of global transaction integrity for those global transactions that are still active. **Action**

Use Online Services to identify the transactions that could not be quiesced.

Any transaction that remains active when its  $T\bar{T}$  time limit expires is heuristically committed. To prevent this, if appropriate, use Online Services to forcibly back out any such transaction.

# **ATM073\_10 DB ACTIVITY NOT QUIESCED. CHECK ATM DAEMON nodeID**

- **Explanation** A <code>DTP=RM</code> nucleus that received an <code>ADAEND</code> command requested the ATM daemon with the indicated Node ID to quiesce its global transactions. The request failed.
- Check that the indicated ATM daemon is active, and check for error messages issued by it. Use Online Services to ask the ATM daemon to quiesce transactions on the database. **Action**

### **ATM074\_10 RRMS REPORTED ERROR. FNC/RF/COMMID: fnc/rf/comm-id**

- **Explanation** A problem was encountered with a transaction that is (or should be) under the control of RRMS. The RRMS function in error and its return code (values "fnc" and "rf") are provided, together with the 28-byte Communications ID of the user who owns the transaction.
- Check the RRMS documentation to determine the meaning of the return code (value "rf"). If the cause of the problem is still not apparent, contact your Software AG support representative, noting the values of "fnc" and "rf". **Action**

### **ATM075\_10 RRMS REPORTED EXIT MANAGER UNAVAILABLE**

**Explanation Note:** This message appears on the console, but not in the DDPRINT report.

ATM is interfacing to RRMS and has been notified that one of the RRMS exit managers has become unavailable. ATM continues to interface to RRMS once the exit manager has restarted.

Action Report the problem to your systems programming staff.

# **ATM076\_10 RRMS REPORTED EXITS UNSET. REASON: rrrr**

**Explanation Note:** This message appears on the console, but not in the DDPRINT report.

ATM is interfacing to RRMS and has been notified that its exits have become unavailable.

Check the console log for other messages that may indicate the cause of the problem. Check the RRMS documentation to determine the meaning of the reason code (value "rrrr"). If **Action** possible, correct the problem and restart ATM. If the cause of the problem is not apparent, contact your Software AG support representative, noting the value of "rrrr".

# **ATM077\_10 RRS EXIT FAILED. X: xx R: rr AB: aaaaaaaa ABR: nnnnnnnn**

**Explanation Note:** This message appears on the console, but not in the DDPRINT report.

ATM is interfacing to RRMS and an error has occurred in one of its exit routines. The message details the exit number (" $xx$ "), failure reason (" $rr$ "), ABEND code ("aaaaaaaa") and reason code ("nnnnnnnn").

If the cause of the problem is not apparent from the details of the message, contact your Software AG support representative, noting all the values given in the message. **Action**

# **ATM078\_10 EXTERNALLY-OWNED TRANSACTION INCOMPLETE. DB/TC: ddddd/cccc**

- **Explanation** A database is trying to shut down in response to an <code>ADAEND</code> command; the ATM daemon has been asked to quiesce any transactions that involve the database, but has been unable to complete the process because at least one of those incomplete transactions is under the control of an external transaction coordinator. The database will not shut down until all global transactions are completed or backed out. The message identifies the database that is being shut down (value "ddddd") and the external transaction coordinator (value "cccc").
- Use the facilities of the external transaction coordinator to force the completion or removal of the incomplete transactions. The transactions can be identified by the Online Services application. **Action**

### **ATM080\_08 'STOP ALL USERS' REQUESTED BY USER userid**

- **Explanation** An Online Services user issued a stop all users request. "Userid" is the last 8 bytes of the user's Communication ID.
- **Action** This message is for information and audit purposes only.

### **ATM081\_08 'FORCE STOP ALL USERS' REQUESTED BY USER userid**

- **Explanation** An Online Services user issued a force stop all users request. "Userid" is the last 8 bytes of the user's Communication ID.
- **Action** This message is for information and audit purposes only.

# **ATM082\_08 SELECTIVE MASS STOP USERS REQUESTED BY USER userid**

- **Explanation** An Online Services user issued a selective mass stop users request. "Userid" is the last 8 bytes of the user's Communication ID.
- **Action** This message is for information and audit purposes only.

# **ATM083\_08 FORCED SELECTIVE MASS STOP USERS REQUESTED BY USER userid**

- **Explanation** An Online Services user issued a forced selective mass stop users request. "Userid" is the last 8 bytes of the user's Communication ID.
- **Action** This message is for information and audit purposes only.

#### **ATM084\_10 TRANSACTION BRANCH FORCIBLY COMPLETED. COMMID: commid**

- **Explanation** In response to a forced stop users request from an Online Services user, ATM forced completion of the local branch of the transaction belonging to the user whose ID appears in the following ATM087 message. If the transaction had previously been prepared, ATM committed the branch; otherwise, ATM backed out the branch.
- **Action** This message is for information and audit purposes only.

### **ATM085\_10 TRANSACTION DETAILS TRANSFERRED TO JOURNAL. COMMID: commid**

- **Explanation** In response to a forced stop users request from an Online Services user, the ATM daemon purged the transaction (branch) belonging to the user whose ID appears in the following ATM087 message. Details of the transaction (branch) can be found in the ATM suspect transaction journal file.
- **Action** This message is for information and audit purposes only.

### **ATM086\_10 RECOVERY RECORD DELETED FOR COMMID: commid**

- **Explanation** In response to a request from an Online Services user, the ATM daemon purged from its recovery file, recovery information relating to the user whose ID appears in the following ATM087 message.
- **Action** This message is for information and audit purposes only.

#### **ATM087\_10 commid**

- **Explanation** This message relates to the message(s) immediately preceding it, and gives the 28-byte Communication ID (commID) of the user associated with the earlier message(s).
- Action Refer to the explanation of preceding message(s).

# **ATM088\_10 ERROR TRANSFERRING TO STJ**

**Explanation** This message might be issued during forced restart of an ATM daemon, and indicates that a transaction that could not be completed could not be moved to the suspect transaction journal file. Subsequent messages provide more details of the error.

Action Refer to explanation of following message(s).

# **ATM089\_10 DATA TRANSFERRED TO STJ FOR USER userid**

- **Explanation** This message might be issued during forced restart of an ATM daemon, and indicates that a transaction that could not be completed has been moved to the suspect transaction journal file. "Userid" is the ETID or Client ID of the transaction's owner.
- **Action** This message is for information and audit purposes only.

# **ATM090\_04 FORCED PRR DELETION REQUESTED BY USER userid**

- **Explanation** The specified user forcibly deleted a recovery record from the ATM daemon's database using the Online Services application. "userid" is the last 8 bytes of the user's Communication ID.
- **Action** The message is for information and audit purposes only.

# **ATM091\_04 PRR DELETION FOR COMMID:**

- **Explanation** A recovery record was deleted from the ATM daemon's database using the Online Services application. The Communication ID of the associated user is reported in an ATM087 message immediately after the ATM091 message.
- **Action** The message is for information only.

### **ATM095\_08 COMMAND NOT RECOGNIZED**

**Explanation** An invalid operator command was entered.

**Action** Issue the command correctly.

### **ATM096\_08 ATM LOGGING IS ACTIVE**

- **Explanation** This message is issued during initialization of an ATM daemon when <code>TMLOG=YES</code> is specified or in response to a TM LOG command from the operator. Events will be logged in the ATMLOG1/2 datasets.
- **Action** This message is for information only.

# **ATM097\_08 ATM LOGGING IS INACTIVE**

**Explanation** This message is issued in response to a TM N0L0G command from the operator. Events will not be logged in the ATMLOG1/2 datasets.

**Action** This message is for information only.

# **ATM098\_08 ATM LOGGING IS NOT POSSIBLE**

- **Explanation** This message is issued in response to a <code>TM LOG</code> command from the operator. The ATM daemon was started with TMLOG=NEVER, which means that logging to the ATMLOG1/2 datasets is not permitted.
- If you need to run with logging active, specify a suitable TMLOG parameter and restart the ATM daemon. **Action**

# **ATM099\_08 ATM CLOSEDOWN REQUESTED**

**Explanation** The operator entered the command TM END.

**Action** This message is for information only.

# **ATM100\_08 ATM IMMEDIATE CLOSEDOWN REQUESTED**

**Explanation** The operator entered the command TM HALT.

**Action** This message is for information only.

# **ATM101\_08 ATM CLOSEDOWN PROCESS STARTED**

**Explanation** The ATM daemon is in the process of closing down.

**Action** This message is for information only.

### **ATM102\_10 DB CLOSEDOWN ERROR; ID/RSP/SUB/RC: dbid/rsp/subcode/rc**

- **Explanation** An <code>ADAEND</code> command was entered for the database "dbid", but the ATM daemon encountered an unexpected condition during the close-down sequence. Either a response code and subcode will be given ("rsp/subcode"), or an ATM error code ("rc").
- Refer to the description of the Adabas response code or the ATM error code. If the appropriate action is not clear, contact your Software AG support representative. **Action**

### **ATM103\_08 TM END PENDING, INCOMPLETE TRANSACTIONS REMAIN**

- **Explanation** A TM END operator command was issued, but the ATM daemon could not close down because one or more global transactions were incomplete. The daemon will terminate as soon as the remaining incomplete transactions are resolved. In the meantime, this message will be re-issued at intervals of approximately 60 seconds.
- Wait for the incomplete transactions to be resolved, or use the TM HALT command to cause the ATM daemon to terminate immediately, leaving the incomplete transactions to be resolved the next time it is activated. **Action**

# **ATM110\_04 SESSION STATISTICS:**

**Explanation** This message is issued during ATM daemon termination. Statistical messages follow.

**Action** This message is for information only.

# **ATM113\_04 HIGH-WATER MARKS: MAX HWM HITS FIRST HIT**

- **Explanation** This message is issued during ATM daemon termination, or in response to a <code>TM DSTAT</code> operator command. Additional statistical messages (ATM114) follow.
- **Action** This message is for information only.

### **ATM114\_04 item max-value high-water-mark hit-count time-of-first-hit**

- **Explanation** This message is issued several times during ATM daemon termination, or in response to a TM DSTAT operator command, once for each of several resources in the ATM nucleus. For each resource:
	- item: identifies the ATM resource
	- max-value (where shown): the maximum value permitted in this execution of the ATM daemon
	- high-water-mark: the highest value recorded
	- hit-count: the number of times the high-water mark value has been reached
	- time-of-first-hit: the date and time at which the current high-water mark was first reached, in the format YY/MM HH:MM

**Action** This message is for information only.

# **ATM116\_04 TRAN TIMES: MILLISECS TRAN COUNT COMMITTED BACKED OUT**

- **Explanation** This message is issued during ATM daemon termination, or in response to a <code>TM DSTAT</code> operator command. Additional statistical messages (ATM117) follow.
- **Action** This message is for information only.

# **ATM117\_04 millisecs tran-count committed backed-out**

- **Explanation** This message is issued several times during ATM daemon termination, or in response to a TM DSTAT operator command, once for each statistical time range maintained by the ATM daemon. These messages together present a table which is equivalent to the Transaction Times statistical display that is available in the Online Services application. Refer to the description of this display for further details.
- **Action** This message is for information only.

# **ATM119\_04 STATISTICS HAVE BEEN RESET**

**Explanation** This message is issued when the ATM daemon's statistics are reset to zero, in response to a TM RSTAT operator command or an equivalent request from an Online Services user.

**Action** This message is for information only.

# **ATM122\_20 DTP SIGN-ON FAILED, DB/DMN/RSP/SUB/RC: dbid/daemon/rsp/sub/rc**

- **Explanation** This message can be issued by a database for which the ADARUN parameter <code>DTP=RM</code> was specified, or by a SYSCO daemon. It can appear during an attempt to sign a database on to an ATM daemon for distributed transaction processing. This can happen during initialization of an ATM daemon or a SYSCO daemon, or when the database is started. The message indicates that an unexpected condition was detected. It includes the "dbid" of the database, the job name ("daemon") of the ATM daemon, and might also contain a response code ("rsp"), subcode ("sub") and return code ("rc") for the error.
- If this message is followed by an ATM124 message from the database identified in the message detail, this indicates that the error condition was transient, and that the DTP sign-on has now **Action** taken place. If there is no ATM124 message, and if the cause of the error is not clear from the description of the response code, subcode and return code, report the details to your Software AG support representative, noting the values of the variables in the message.

# **ATM124\_08 DB dbid SIGNED ON FOR DTP WITH ATM NODE nodeid**

- **Explanation** This message might be issued by a <code>DTP=RM</code> database that is initializing. The nucleus has signed on for distributed transaction processing with the local ATM daemon, the ID of which is "nodeid". In the case of a  $DTP=RM$  nucleus which is part of an Adabas Parallel Services cluster or an Adabas Cluster Services cluster, the message gives the ID of the nucleus, not the DBID of the cluster, and begins, "NC dbid SIGNED ON …".
- **Action** This message is for information only.

### **ATM125\_10 ATM NOT ACTIVE. ADAEND CANNOT COMPLETE.**

- **Explanation** An ADAEND command was entered for database "dbid", but the normal process of quiescing open transactions could not occur because the ATM daemon was not active. The database does not close down.
- Activate the ATM daemon and use the Online Services application to quiesce any open transactions on the database. When you are sure that all global transactions involving the **Action** database have been completed or backed out, you can close down the database with a HALT command.

**Caution:** If you issue a HALT command while there are incomplete global transactions, the integrity of those transactions can no longer be guaranteed.

# **ATM126\_04 RM SIGN-OFF — NO UNRESOLVED TRANSACTIONS: dbid**

- **Explanation** The ATM daemon issues this message when a <code>DTP=RM</code> database identified by "dbid" terminates with no outstanding transactions involving the database. If the terminating database is part of an Adabas Parallel Services or Adabas Cluster Services cluster, the value "dbid" might have the form "Nuc nnnnn", where nnnnn is the ID of the terminating nucleus.
- **Action** This message is for information only.

#### **ATM127\_04 RM SIGN-OFF — UNPREPARED TRANSACTIONS REMAINING: dbid**

**Explanation** The ATM daemon issues this message when a <code>DTP=RM</code> database identified by "dbid" terminates with outstanding unprepared transactions involving the database. If the terminating database is part of an Adabas Parallel Services or Adabas Cluster Services cluster, the value "dbid" might have the form "Nuc nnnnn", where nnnnn is the ID of the terminating nucleus.

**Action** This message is for information only.

#### **ATM128\_04 RM SIGN-OFF — PREPARED TRANSACTIONS REMAINING: dbid**

- **Explanation** The ATM daemon issues this message when a <code>DTP=RM</code> database (dbid) terminates with outstanding prepared transactions involving the database. If the terminating database is part of an Adabas Parallel Services or Adabas Cluster Services cluster, the value "dbid" might have the form "Nuc nnnnn", where nnnnn is the ID of the terminating nucleus.
- In the case of a normal database, restart the database with DTP=RM. If the message identifies a nucleus within an Adabas Parallel Services or Adabas Cluster Services cluster, and there is **Action** another nucleus in the cluster which is still executing, no action is necessary; otherwise, restart a member of the cluster, with DTP=RM.

**Caution:** If the database is started with DTP=N0, data integrity cannot be guaranteed.

### **ATM130\_20 ATM PROXY INITIALIZATION FAILED**

- **Explanation** This message can be issued by a job or TP system for which the job parameter <code>ATM=ON</code> has been specified. It indicates a fatal error which prevented the ATM proxy from initializing.
- Check for earlier messages which might indicate the reason for the failure. If the cause of the error is not clear, contact your Software AG support representative. **Action**

### **ATM131\_10 RMI RESYNC ERROR. SYS/RC/RC2 sys/rc/rc2**

- **Explanation** An error occurred during the synchronization process that takes place during ATM daemon or CICS restart when the CICS Resource Manager Interface is in use. The message provides the System ID of the CICS system (value "sys"), a CICS or ATM error code (value "rc"), and possibly a secondary return code or Adabas response code (value "rc2").
- Refer to the descriptions of the possible **error [codes](#page-34-0)**. If possible, correct the error and restart the ATM daemon; otherwise report the details to your Software AG support representative. **Action**

# **ATM132\_10 RMI RESYNC ERROR. SYS/CD/RSP sys/cd/rsp**

- **Explanation** An error occurred during the synchronization process that takes place during ATM daemon or CICS restart when the CICS Resource Manager Interface is in use. The message provides the System ID of the CICS system (value "sys"), a CICS command or function name (value "cd"), and CICS response code (value "rsp").
- Refer to the CICS documentation for an explanation of the error condition. If possible, correct the error and restart CICS; otherwise report the details to your Software AG support representative. **Action**

# **ATM133\_10 RMI SYNCPOINT ERROR. URID urid**

- **Explanation** An error occurred during syncpoint processing of a transaction that was under the control of the CICS syncpoint manager. The CICS Unit-of-Recovery ID (value "urid") belonging to the transaction is displayed.
- **Action** This message is followed by message ATM134, which gives more information about the error.

# **ATM134\_10 RMI SYNCPOINT ERROR. SYS/RC/RSP sys/rc/rsp**

- **Explanation** This message follows message ATM133 and provides details of an error that occurred during syncpoint processing under the control of the CICS syncpoint manager. The message provides the System ID of the CICS system (value "sys"), an ATM error code (value "rc"), and, depending on the ATM error code, a CICS or Adabas response code (value "rsp").
- Refer to the relevant documentation for an explanation of the error condition. If the cause is not then apparent, report the details to your Software AG support representative. **Action**

### **ATM135\_10 RMI RESYNC ERROR. APP/CD/RSP app/cd/rsp**

- **Explanation** An error occurred during the synchronization process that takes place during ATM daemon or CICS restart when the CICS Resource Manager Interface is in use. The message provides the Application ID of the CICS system (value "app"), a CICS command or function name (value "cd"), and an error code (value "rsp"). If the error code begins with the character "R", the remaining digits are an ATM error code; otherwise the value of "rsp" is a CICS response code.
- Refer to **ATM error [codes](#page-34-0)** or to the CICS documentation, as appropriate, for an explanation of the error condition. If possible, correct the error and restart CICS and, if necessary, the ATM daemon; otherwise report the details to your Software AG support representative. **Action**

### **ATM136\_10 RMI RESYNC ERROR. APP/RC app/rc**

- **Explanation** An error occurred during the synchronization process that takes place during ATM daemon or CICS restart when the CICS Resource Manager Interface is in use. The message provides the Application ID of the CICS system (value "app") and an ATM error code (value "rc"). This message may be followed by an ATM087 message indicating the Communications ID of the transaction's owner.
- Refer to the descriptions of the possible **error [codes](#page-34-0)**. If possible, correct the error and restart the ATM daemon; otherwise report the details to your Software AG support representative. **Action**

# **ATM137\_10 EXCI COMMAREA COULD NOT BE ADDRESSED**

- **Explanation** An internal error occurred during the synchronization process that takes place during ATM daemon restart when the CICS Resource Manager Interface is in use.
- Report the error to your Software AG support representative. You may bypass the problem by restarting your CICS systems after the ATM daemon has initialized. **Action**

### **ATM138\_10 RMI RESYNC ISSUED. SYS sys**

- **Explanation** This message can appear during restart of an ATM daemon or a CICS system in an environment in which some transactions are controlled by the CICS Syncpoint Manager. It indicates that resynchronization processing will be carried out for incomplete transactions controlled by the CICS system with the System ID "sys".
- **Action** This message is for information only.

### **ATM139\_10 RMI resync complete. Sys sys**

- **Explanation** This message appears in an environment in which some transactions are controlled by the CICS Syncpoint Manager. The message follows restart of an ATM daemon or a CICS system and indicates that the synchronization process has executed for incomplete transactions controlled by the CICS system with the System ID "sys".
- This message does not necessarily indicate that every incomplete transaction was resolved satisfactorily. Check the console log for other messages which might indicate a problem. **Action**

### **ATM140\_10 ATM PROXY DETECTED cmd DB dbid RSP rsp AD2 Xadditions-2**

- **Explanation** This message is issued by the ATM proxy for the first ATM-related error incurred by each user. The message can include a command code, Database ID,response code and Additions-2 data, providing further information about the error. This message is followed by ATM087 messages which give the 28-byte Communication ID of the user, first in character form, and then in hexadecimal.
- Check the meaning of the indicated response code and Additions-2 data. If the cause of the error is not apparent, contact your Software AG support representative, noting all the values given in the message. **Action**

# **ATM141\_04 DTP DISABLED FOR THIS JOB BY JOB PARM**

- **Explanation** This message is issued by the ATM proxy. It indicates that users executing within this job have been exempted from distributed transaction processing by the setting of a job parameter.
- **Action** This message is for information only.

# **ATM144\_08 SYSTEM COORDINATOR GROUP NAME NOT SPECIFIED**

- **Explanation** This message can be issued by a client job. It indicates that the ATM job parameters in effect forthis job do not include the name of an Adabas System Coordinator Group. ATM processing will not be activated for the job.
- Use the Online Services application to specify the name of the System Coordinator Group in which the job will execute. **Action**

# **ATM160\_10 SYSCO DAEMON ERROR; ID/RSP/SUB/FNC/SBF/ERR: id/rsp/sub/fnc/sbf/err**

- **Explanation** This message can appear during restart of an ATM daemon. It indicates that a call to an Adabas System Coordinator daemon returned an unexpected result. The message will include at least some of the following: the Node ID (id) of the Adabas System Coordinator daemon, the response code (rsp) and subcode (sub) returned by the Adabas System Coordinator daemon, the function and subfunction codes of the call (fnc and sbf), and an error code (err).
- If the cause of the error is not apparent from the description and content of the message, contact your Software AG support representative. **Action**

# **ATM161\_04 UNABLE TO INITIALIZE; WILL RETRY.**

- **Explanation** This message can appear during restart of an ATM daemon. It indicates that a transient error has occurred, such as the unavailabilityof the local Adabas System Coordinator daemon. The ATM daemon will try to initialize again after a short period, during which time the cause of the failure might be rectified. The daemon will retry repeatedly, until it initializes successfully, or until it is terminated by operator command.
- A previous message should indicate why the daemon could not initialize. Check for such a message and respond accordingly. **Action**

### **ATM163\_04 ERROR DELETING PER; RSP/SUB/CMD: rsp/sub/cmd**

- **Explanation** This message indicates that an error occurred while deleting a Persistent Error record. The message contains the following diagnostic information: a response code and subcode (rsp and sub) and a command code (cmd).
- If the cause of the error is not apparent from the description and content of the message, contact your Software AG support representative. **Action**

### **ATM164\_04 ERROR DELETING PER; ERR: err**

- **Explanation** This message indicates that an error occurred while deleting a Persistent Error record. The message contains an ATM error code (err).
- If the cause of the error is not apparent from the description and content of the message, contact your Software AG support representative. **Action**

# **ATM167\_10 MTR PROCESSING ERROR; ID/ERR/RSP/SUB/CMD: id/err/rsp/sub/cmd**

- **Explanation** This message indicates that an error occurred while processing a migrated transaction record in an Adabas Cluster Services or Parallel Services environment. The message will contain at least some of the following diagnostic information: a database or Node ID (id), an error code (err), a response code and subcode (rsp and sub) and a command code (cmd). The user's transaction is backed out, and a pending response code 9, subcode 77 is set.
- If the cause of the error is not apparent from the description and content of the message, contact your Software AG support representative. **Action**

# **ATM168\_10 CLIENT MIGRATED, BUT NO MTR FILE DEFINED**

- **Explanation** This message indicates that a user who had an open transaction has been migrated from one node to another within a cluster (for example, CICSplex), but ATM cannot handle this user's transaction safely because no Migrated Transaction Record (MTR) file has been defined. The user's transaction is backed out, and a pending response code 9, subcode 77 is set.
- Define and create an MTR file, and restart the ATM daemons and clustered application environments in the COR group. **Action**

# **ATM169\_10 MTR FILE IS NOT DEFINED**

- **Explanation** This is a warning message, and it can appear during initialization of an ATM daemon. It indicates that no Migrated Transaction Record (MTR) file definition was found. An MTR file is required ifyou use application environments in which a user who is not atglobal transaction status can be migrated around a cluster (for example, CICSplex, with ATM job parameter TRANMODE=DYNAMIC).
- If your application environments are such that no MTR file is needed, you can ignore this message, or suppress it by making a dummy MTR file definition using SYSCOR. Otherwise, **Action** define and create an MTR file, and restart the ATM daemons and clustered application environments in the COR group.

# <span id="page-34-0"></span>**4 Adabas Transaction Manager Error Codes**

Although many of the following error codes are handled internally, some may appear in console messages or in the Additions 2 field of Adabas control blocks. If the required action is not clear from the explanations of the console messages or error codes, contact your Software AG technical support representative for advice.

**error 012 Explanation** Status conflict - transaction is in prepare phase

**error 016 Explanation** Status conflict - transaction is in backout phase

**error 020 Explanation** Queue management error - item not found

**error 024 Explanation** Invalid service call

**error 028 Explanation** Insufficient memory for a new global user queue entry

**Explanation** Insufficient memory for a new entry in the target database list

### **error 036**

**Explanation** Attempt to add a duplicate global user queue element

**error 040 Explanation** Insufficient memory for a new global user queue index entry

**error 044 Explanation** Invalid global user queue element address

#### **error 048**

**Explanation** Syncpoint request did not come from CICS RMI

#### **error 052**

**Explanation** Status conflict - target is in prepare phase

**error 056 Explanation** Status conflict - target is in backout phase

**error 060 Explanation** Queue management error

**error 064 Explanation** Unexpected Adabas response code

**error 068 Explanation** No target was updated

# **error 072 Explanation** No transaction is open

# **error 076**

**Explanation** Transaction (branch) backed out

### **error 080**

**Explanation** Transaction (branch) partially backed out

# **error 084**

**Explanation** Local or remote ATM daemon not available

# **error 086**

**Explanation** Backout was attempted because the global transaction time limit was exceeded.

# **error 088**

**Explanation** The ATM daemon did not receive the request

# **error 092 Explanation** Target not prepared

# **error 096 Explanation** Incorrect positioning data in service call

**error 100 Explanation** ETID already in use — new OP command required

**error 104 Explanation** Invalid service call type

**Explanation** ETID conflict

**error 112 Explanation** Function not implemented

**error 116 Explanation** More than one target DB record found

**error 120 Explanation** Transactions on the target database are being quiesced

# **error 124**

**Explanation** Transactions on the target database were not fully quiesced

# **error 128**

**Explanation** Heuristic completion (commit or back out) by either ATM or a <code>DTP=RM</code> database may have caused inconsistent ET data

**error 132 Explanation** Transaction status conflict

**error 136 Explanation** Unable to complete existing transaction

**error 140 Explanation** ATM session number mismatch during RMI synchronization

**error 144 Explanation** Handshake information buffer overflow **error 148 Explanation** ATM restart processing aborted by operator

**error 152 Explanation** Error reading ET data

**error 156 Explanation** User is already active

**error 160 Explanation** Insufficient memory for a new Adabas buffer area

**error 164 Explanation** All required target databases and ATMs are unavailable

**error 168 Explanation** Duplicate transaction coordinator record in PRR file

**error 172 Explanation** Transaction (branch) not prepared

**error 176 Explanation** Invalid status for NONDTP override

**error 180 Explanation** Committed, outcome pending

**error 184 Explanation** Transaction is in commit phase

**Explanation** A target database is not signed on for distributed transaction processing

**error 192 Explanation** A target is in commit phase

**error 196 Explanation** Proxy parameter error in V1 call forwarding

**error 200 Explanation** Syncpoint request did not come from RRS

**error 204 Explanation** Non-zero response set in ACB

**error 208 Explanation** Handshake collision between two ATM daemons

**error 212 Explanation** Partner ATM failed to prepare

**error 216 Explanation** Partner ATM failed to commit

**error 220 Explanation** Partner ATM failed to back out

**error 224 Explanation** Mixed transaction completion **error 228 Explanation** An RRMS error occurred

**error 232 Explanation** RRMS gave an invalid exit number

**error 236 Explanation** A CICS/RMI syncpoint operation failed

**error 240 Explanation** The RMI is not enabled

**error 244 Explanation** Command type invalid for wrapping

**error 248 Explanation** Client ID already exists in the global user queue

**error 252 Explanation** No free DRQ slots - TMDRQ parameter is too small

**error 256 Explanation** Command not handled - send to local ATM daemon

**error 260 Explanation** A CICS command issued by the synchronization manager failed

**error 264 Explanation** TRUE work area is not valid

**Explanation** TRUE has not fully initialized

**error 272 Explanation** A local database returned response 148

**error 276 Explanation** Mode override not valid in user's current status

**error 280 Explanation** A user attempted to use more than 191 databases at once

**error 284**

**Explanation** Incomplete handshake information element

**error 288**

**Explanation** The ATM daemon is running in "local only " mode (TMNODES=0)

**error 292**

**Explanation** Database ID already in the target list

**error 296 Explanation** The target DB list index is full - TMTARGETSG parameter is too small

**error 300 Explanation** The partner ATM node table is full - inadequate TMNODES parameter

**error 304 Explanation** Insufficient memory **error 308 Explanation** No dynamic Client IDs available - TMDYNTCIDS parameter is too small

**error 312 Explanation** Adabas buffer area too small

**error 316 Explanation** Invalid dynamic Client ID detected

**error 320 Explanation** Command not valid - transaction branch open

**error 324 Explanation** User not known to local ATM daemon

**error 328 Explanation** User not known to partner ATM daemon

**error 332 Explanation** Conflicting activity for transaction

**error 336 Explanation** Request should be sent to root ATM daemon

**error 340 Explanation** A user attempted to use more than 191 ATM daemons in the same transaction

**error 344 Explanation** 'Forget branch' failed

**Explanation** Transaction ID conflict

**error 352 Explanation** Record buffer too small

**error 356 Explanation** Maximum number of open databases exceeded. Increase the appropriate job parameter.

**error 360 Explanation** Transaction has been committed

**error 364 Explanation** Transaction has been prepared

**error 368 Explanation** Unsolicited syncpoint not allowed

**error 372 Explanation** Bad return code from ADASVC

**error 376 Explanation** Invalid Database ID

**error 380 Explanation** A CICS command failed during an RMI syncpoint operation

**error 384 Explanation** XID mismatch was detected during an RMI syncpoint operation

**Explanation** RMI reported "should not be in doubt"

# **error 392**

**Explanation** RMI reported the transaction "lost to cold start"

# **error 396**

**Explanation** Attempt to change two DTP=ET databases in a single transaction

# **error 400**

**Explanation** Transaction's status on a DTP=ET database is not known

#### **error 404**

**Explanation** A DTP=ET database failed to commit

#### **error 408**

**Explanation** A  $DTP=ET$  database cannot be changed by a transaction that is controlled by an external coordinator

# **error 412**

**Explanation** Version mismatch; use ATM components of same version everywhere

# **error 416**

**Explanation** RQE overflow; DB list truncated

### **error 420**

**Explanation** An IMS/TM ROLLBACK function failed; reason code in Additions-2

# **error 424**

**Explanation** Invalid request for Unsolicited Syncpoint Participant status

**Explanation** DB has conflicting local/remote information

# **error 432**

**Explanation** Null Communications ID detected

# **error 436**

**Explanation** Multiple ET data records detected

# **error 440**

**Explanation** Multiple migrated transaction records were found

# **error 444**

**Explanation** The RRMS stubs have not been linked to ATMKRN in the application environment

# **error 448**

**Explanation** The parameter setting <code>LCLSYNC=YES</code> was specified, but the CICS RMI components have not been configured correctly

# **error 452**

**Explanation** An unexpected return code was given by a SYSCO daemon

# **error 456**

**Explanation** An unexpected and unnecessary call was received from a SYSCO daemon

# **error 460**

**Explanation** Response 9 occurred during the client proxy's check for DTP=RM

# **error 464**

**Explanation** An invalid ISN was given for a Persistent Error record.

**Explanation** There is a non-zero response code pending for the session.

**error 484**

**Explanation** An ATM transaction manager detected an invalid service call to its own database.

# <span id="page-48-0"></span>**5 Response Codes and Subcodes**

# **RC 9**

**Explanation** When Adabas Transaction Manager is in use, a response code 9 can be accompanied by one of the following subcodes in the Adabas control block Additions 2 field, in the low-order (rightmost) two bytes:

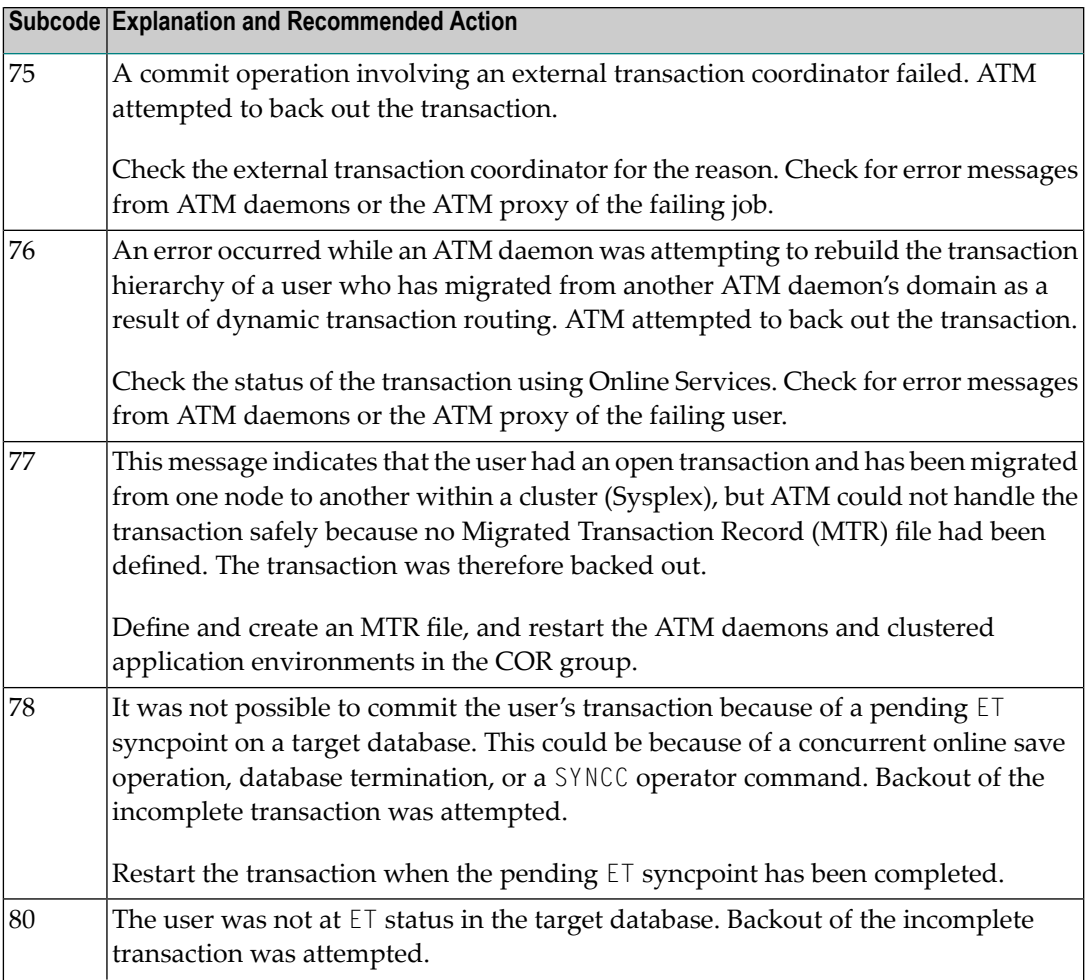

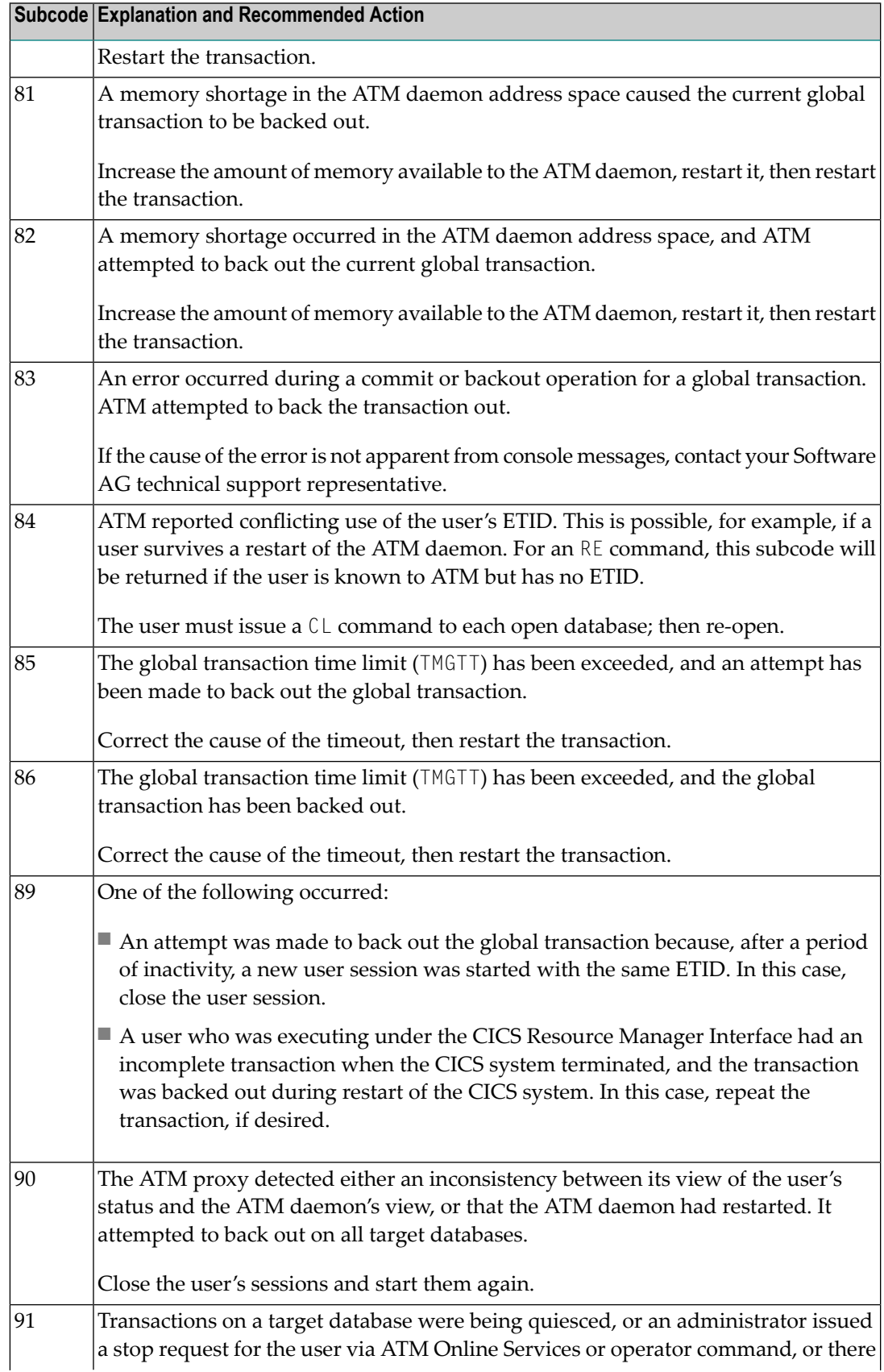

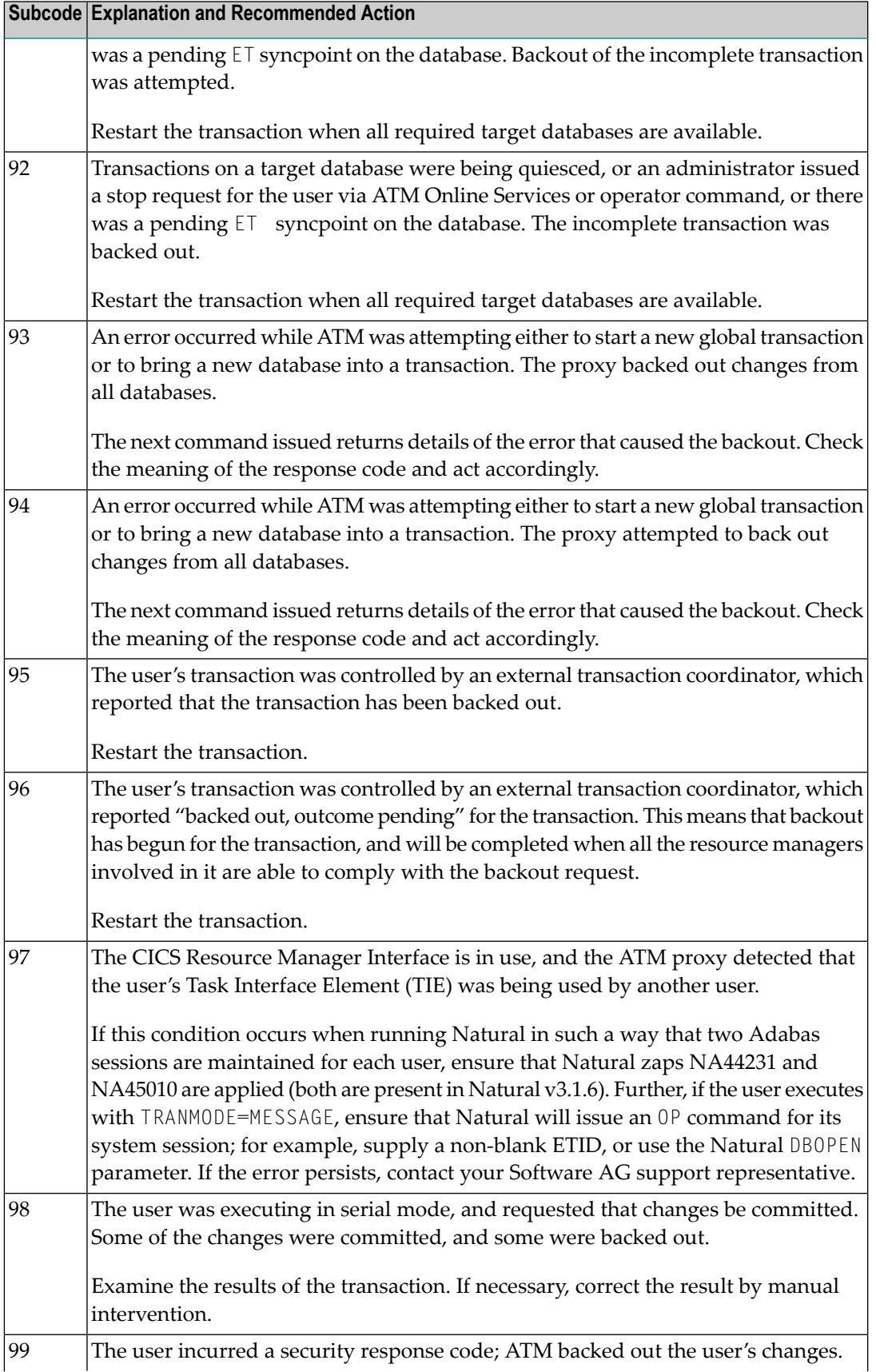

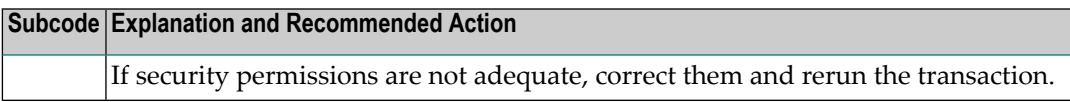

# **RC 48**

**Explanation** When Adabas Transaction Manager is in use, a response code 48 can be accompanied by one of the following subcodes in the Adabas control block Additions 2 field, in the low-order (rightmost) two bytes:

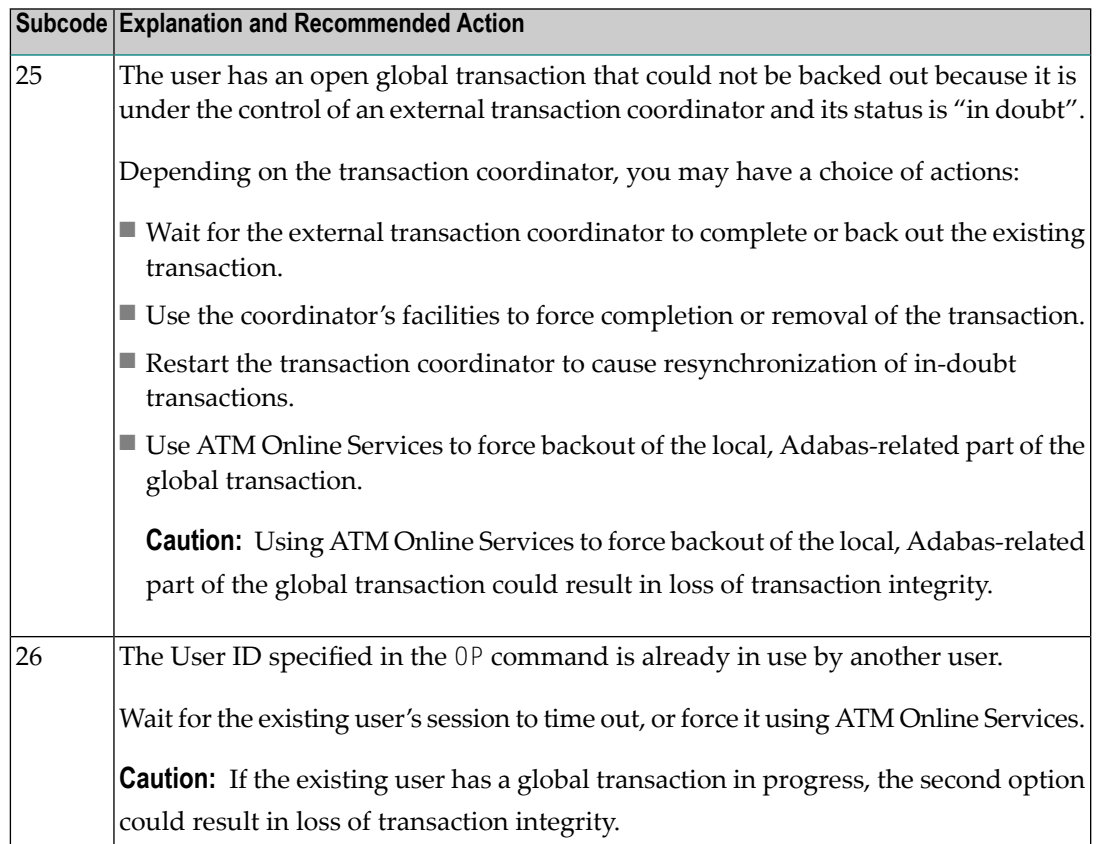

# **RC 240**

- **Explanation** ATM encountered an error. The error code can be found in the Adabas control block Additions 2 field, in the low-order (rightmost) two bytes. A response code may occur in the first two bytes of the Additions 2 field.
- Check the meaning of the **[error](#page-34-0) code**. If the cause of the problem is not apparent, contact your Software AG technical support representative. **Action**

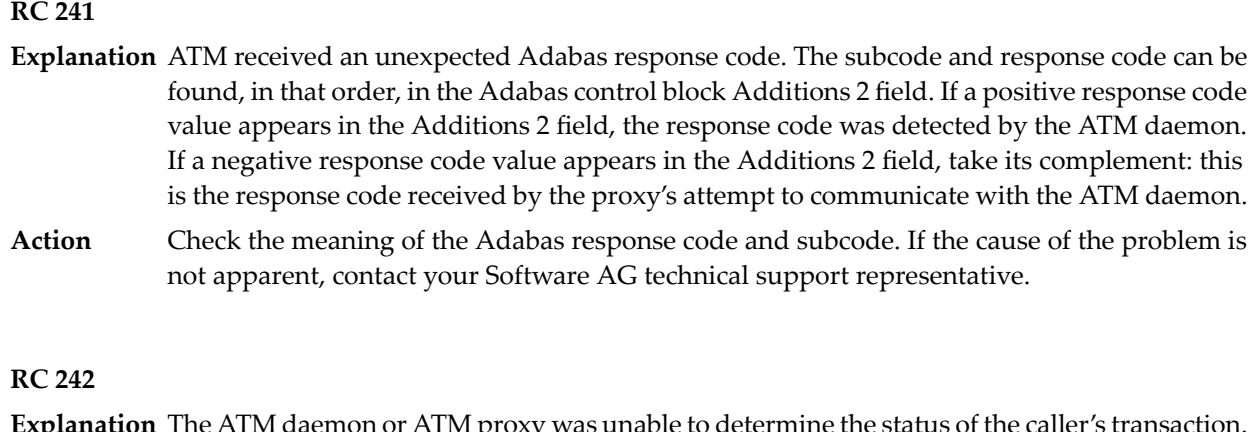

- The ATM daemon or ATM proxy was unable to determine the status of the caller's transaction. There might be an ATM error code in the Adabas control block Additions 2 field, in the low-order (rightmost) two bytes. **Explanation**
- Check the meaning of the **[error](#page-34-0) code** , if one is present. Otherwise, determine the status of the global transaction using Online Services. If the required action is not apparent, contact your Software AG technical support representative. **Action**

# **RC 243**

- **Explanation** The ATM daemon or ATM proxy received an unsolicited syncpoint request. The action taken or the status of the global transaction that was open is indicated by a subcode in the Adabas control block Additions 2 field, in the low-order (rightmost) two bytes.
- **Action** Review the ATM daemon's TMSYNCMGR ADARUN parameter and the TRNCTL, LCLSYNC, and HSTSYNC job parameters for the failing job.

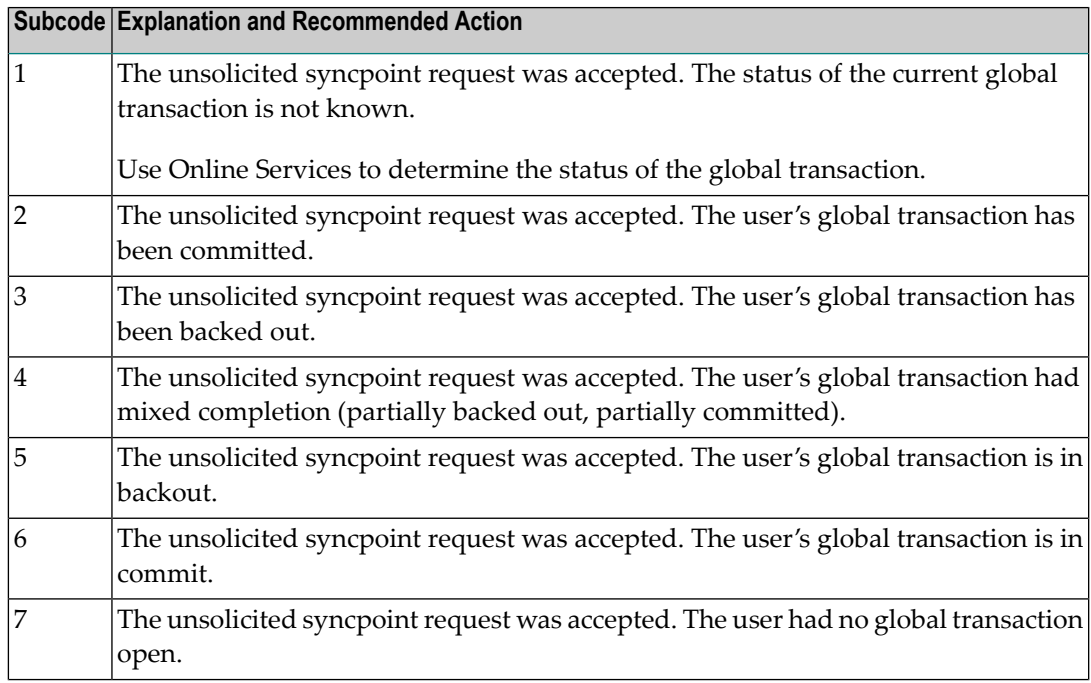

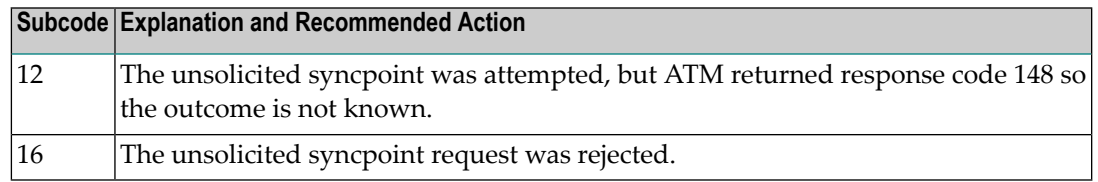

# <span id="page-54-0"></span>**6 User Abend Codes**

The following user abend codes may be issued during ATM processing:

**abend code 29 Explanation** ATM daemon initialization failed. See console messages for further information.

**abend code 30 Explanation** The ATM daemon detected that its recovery database was not available.